**股识吧 gupiaozhishiba.com**

**能怎么看不到?-股识吧**

**策略池怎么不出来股票|大智慧技术学堂:自设股票池功**

 $x<sub>m</sub>$ 

## 大智慧金融研究员谢中豪:在大智慧安装目录:/dzh2/userdate/pool/下有股票池名

 $K$ :  $K$ 

 $K$ dzh2datash daystat<br>1000

, and the contract of the state  $1000$ 

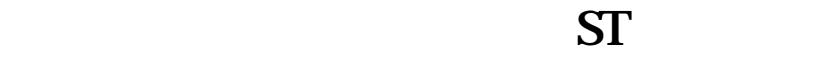

 $\epsilon$ , and  $\epsilon$ , and  $\ddot{\epsilon}$ 

 $\mathbf x$ 

 $1$ 

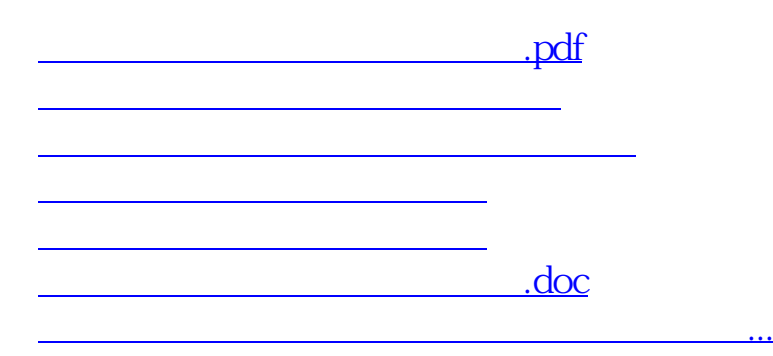

<u><https://www.gupiaozhishiba.com/read/27247128.html></u>